# Subštrukturálne typové systémy v praxi

BC. PATRIK GRMAN

ŠKOLITEĽ: RNDR. RICHARD OSTERTÁG, PHD.

On the usefulness of linear types for correct nonce use enforcement during compile time

- kontrola korektného používania v čase kompilácie
- Oslabenie (W), Výmena (E), Kontrakcia (C)

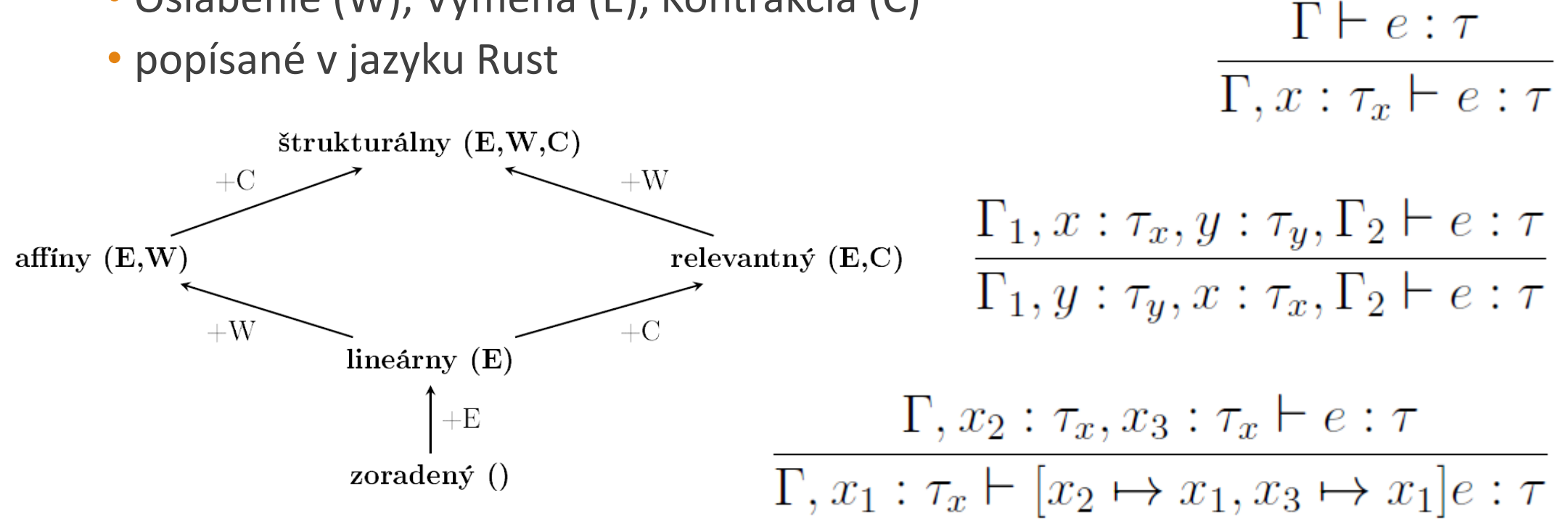

#### Príležitostné slovo

- požiadavka jednorazového použitia
- typická forma je reťazec alebo číslo fixnej veľkosti
- zvyčajne časová pečiatka alebo dostatočný počet náhodných bitov
- rôzne ďalšie požiadavky podľa použitia
	- nepredikovateľnosť, pseudonáhodnosť
	- ochrana proti replay útokom; deduplikácia správ
	- inicializačné vektory šifier
	- súkromný kľúč Lamportovej jednorazovej schémy
	- proof-of-work systémy

## Ďalšie príklady použitia subštrukt.

- Practical Linearity in a higher-order polymorphic language POPL 2018
	- popisujú správu systémových zdrojov
	- otvorené súbory určite uzatvoriť a už nepoužiť.
	- dynamicky alokovaná pamäť určite uvoľniť a už nemeniť
	- základná idea je obmedzenie použitia "handle" na spravovaný objekt
- vzťah s kvantovým počítaním
	- veta o zákaze klonovania je neplatnosť pravidla o kontrakcii
	- veta o nemožnosti zmazania všeobecného stavu je neplatnosť pravidla o oslabení
	- je to teda lineárny typový systém (ak hardvér umožňuje výmenu)

#### • Making non-manifold models unrepresentable — Samuel Gélineau 2015

- nápad nie je úplne formálne prezentovaný
- automatická kontrola korektnosti 3D objektov
	- chýbajúce steny
- založené na kontrole počtu použití hrany
	- práve 2, pre 2 steny, ktoré spája
- autor priznáva, že neodhalí všetky typy problémov

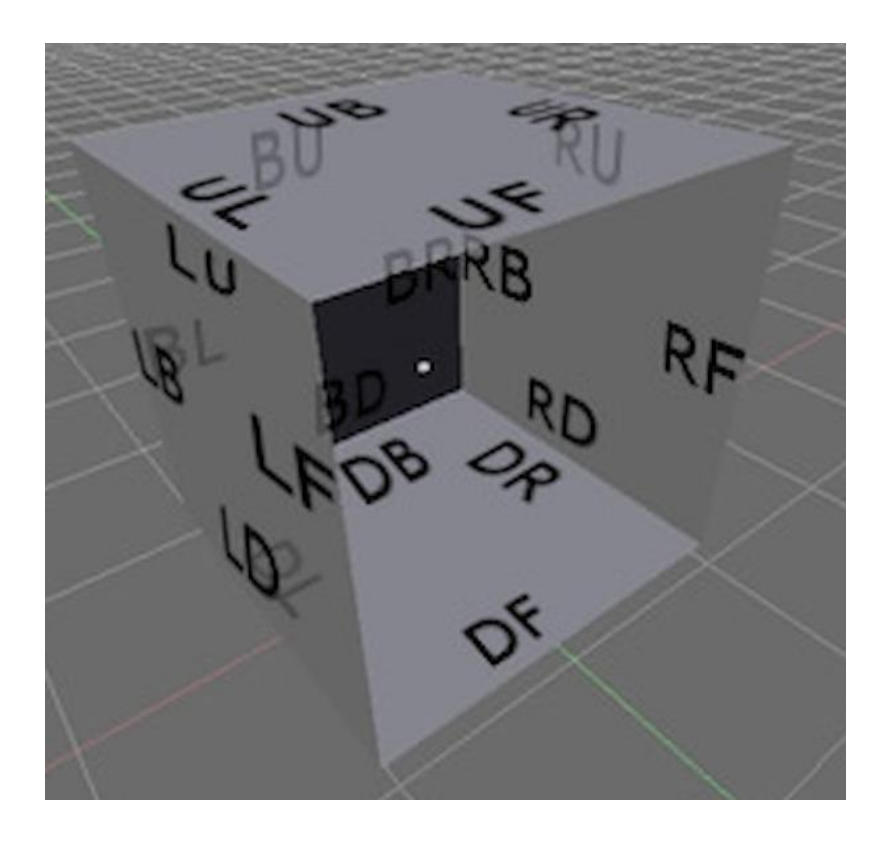

#### Naše príbuzné pravidlá

- pre potenciálnu simuláciu systémov
- oslabenie, kontrakcia

 $\Gamma \vdash e : \tau$  $\Gamma, x : \tau_x \vdash dump(x); e : \tau$  $\Gamma, x_2 : \tau_x, x_3 : \tau_x \vdash e : \tau$  $\Gamma, x_1 : \tau_x \vdash (x_2, x_3) := duplicate(x_1); e : \tau$ 

### Správanie subštrukturálnych systémov

- zoradené
	- zásobník s premennými, použitie odstráni a odobratie použije
- lineárne (výmena)
	- ľubovoľné prelínanie použitia, všeobecne každá premenná práve raz
- afínne (výmena, oslabenie)
	- podobné, ale nenúti použiť, čo môže byť postačujúce
	- pri práci so zdrojom nevyžaduje explicitné ukončenie, ale bráni použitiu po ukončení
- relevantné (výmena, kontrakcia)
	- pravidlo umožňuje 2 použitia, priamy dôsledok je ľubovoľne veľa opakovaných použití

#### Lineárne typy v Rust-e

- koncept vlastníctva, práve jedna premenná vlastní objekt/hodnotu
- umožňuje obmedziť používanie objektu tým, že preberie a nevráti vlastníctvo

```
mod nonce {
    // A public struct with a private random value of type u128
    pub struct Nonce {
        val: u128,
    impl Nonce {
        // A public constructor method
        pub fn new() \rightarrow Noneuse rand::prelude::*;
            Nonce \{ val: random() \}// A public getter method
        pub fn get(8self) -> u128 {
            self.val
        }
```

```
fn need_new_random_u128_every_time(nonce: nonce::Nonce) {
    let _tmp = nonce.get();
    println!("Nonce param value: \{\}", nonce.get());
    println! ("Nonce param value: \{\}", *nonce);
ł
```

```
fn main() \{// Structs with private fields can be created only using public constructors
    let mut nonce = nonce:: Nonce:: new();
    need_new_random_u128_every_time(nonce);
    \text{none} = \text{none}::\text{None}::\text{new}();
    need_new_random_u128_every_time(nonce);
    need_new_random_u128_every_time(nonce::Nonce::new());
}
```
- priamy dôsledok konceptu vlastníctva je neplatnosť pravidla o kontrakcii
	- ak použitie premenných odovzdáva vlastníctvo, potrebuje 2 s rovnakou hodnotou
- pravidlo oslabenia platí, pokus o zakázanie nepoužitých premenných nestačí
	- nekontroluje všetky vetvy, nezískame teda vynútenie použitia
- podobne pravidlo výmeny platí
- systém je teda afínny

### Lineárne typy v Haskell-i

- definuje špeciálny typ: lineárna funkcia
- funkcia je lineárna: ak výsledok sa skonzumuje práve 1 krát, tak argument sa skonzumuje práve 1 krát
- lineárne:
	- fun  $x = x$
	- fun  $(x, y) = (y, x)$
	- fun x = linearna (dalsia\_linearna x)
- nelineárne:
	- fun  $x = 0$
	- fun  $x = (x, x)$
	- fun  $x =$  nelinearna (linearna x)

### Practical Linearity in a higher-order polymorphic language — POPL 2018

- v čase, keď lineárne typy ešte neboli v hlavnej verzii GHC
- spomína dôvod ich zavedenia, hlavné myšlienky implementácie
- uvádza príklad rozhrania mutovateľných polí pomocou lineárnych typov
- špeciálny typ "Unrestricted" umožňuje obídenie lineárnej kontroly
- operácie pre vytvorenie, zápis, čítanie a konverzia na imutabilné + iterácia
- demonštračný príklad: zoznam dvojíc (index, hodnota) na pole s tými hodnotami na príslušných indexoch (predpokladáme valídne)

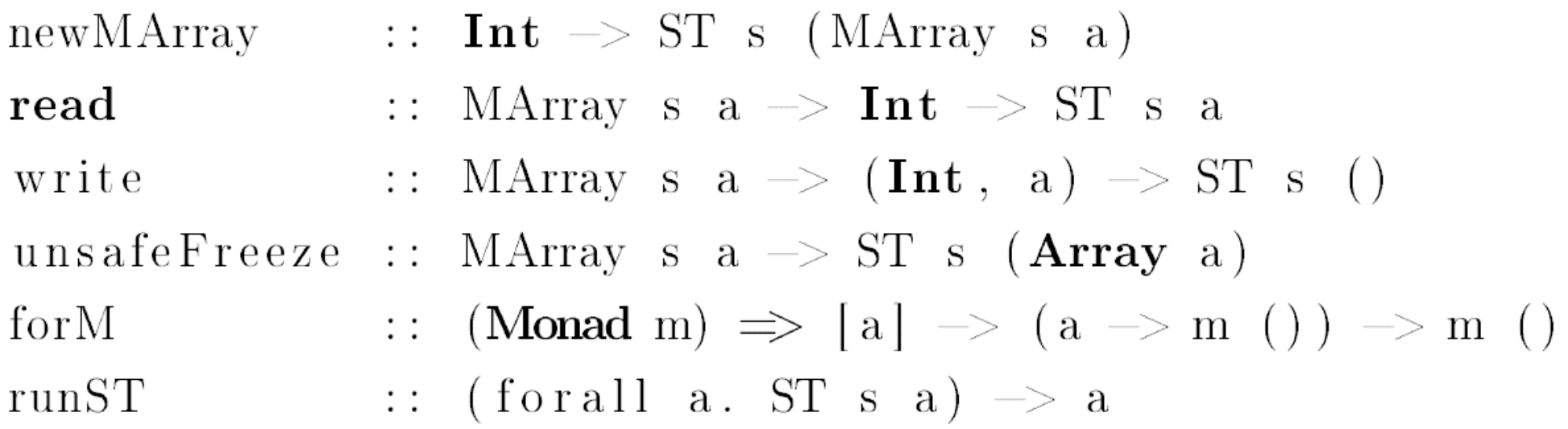

 $array: Int \rightarrow [(Int, a)] \rightarrow Array a$  $array \text{ } size \text{ } pairs = runsT \text{ } $ do$  $ma \leftarrow new MArray size$ forM pairs (write ma) return \$ unsafeFreeze ma

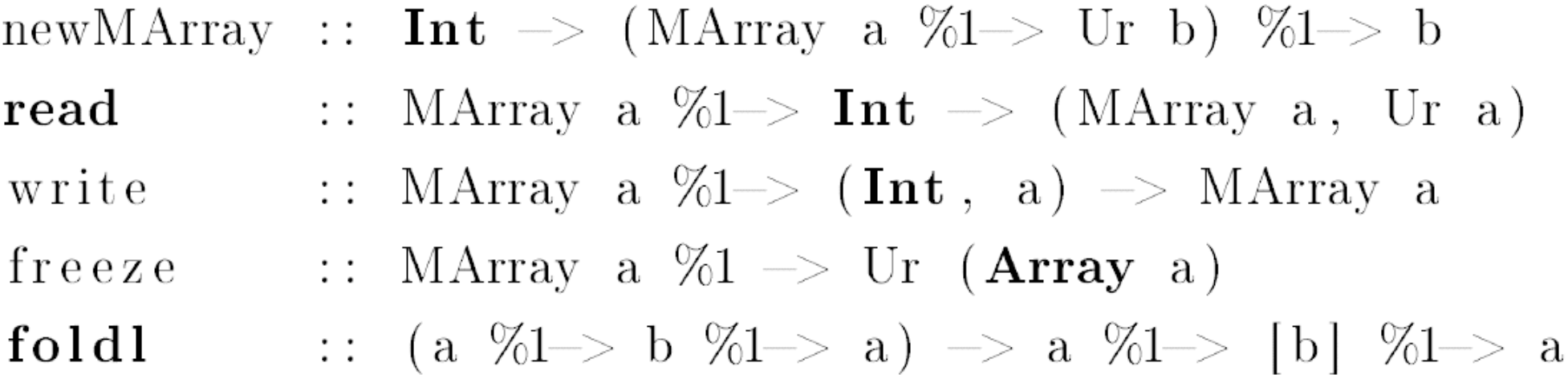

 $array: Int \rightarrow [(Int, a)] \rightarrow Array a$  $array \quad size \quad pairs \quad new \land Array \quad size \quad $ \setminus ma \Rightarrow$ freeze (foldl write ma pairs)

#### System.IO.Resource.Linear

- RIO "Resource I/O" monáda, rieši správu otvorených súborov
- $linearWriteToFile :: IO()$
- $linearWriteToFile = Linear.run$  & Control. do
	- handle1  $\leq$  Linear. openFile "/home/user/test.txt" Linear. WriteMode
	- handle2  $\leq$  Linear.hPutStrLn handle1 (Text.pack "hello\_  $the$ re")  $() \leftarrow$  Linear.hClose handle2 Control.return  $(\text{Ur } () )$

#### Lineárny Haskell v praxi

- štandardná knižnica nie je lineárne otypovaná
	- $\cdot$  fun x = x + 2 nie lineárna lebo + nie je lineárne
	- podobne "\$", "." nezachováva linearitu
- treba použiť knižnicu linear-base, ktorá je lineárne otypovaná
	- fun x = x Data.Num.Linear.+ 2 -- dá sa schovať vhodným importovaním

#### linear-base/examples/Pure.hs

- obsahuje jednoduché príklady lineárnych a nelineárnych funkcií
- (#.) :: (b %1 -> c) -> (a %1 -> b) -> (a %1 -> c)
- g #.  $f = \{a \rightarrow g \}$  (f a)
- linearSwap  $(x, y) = (y, x)$

#### Jednoduchý lineárny Nonce — Haskell

data IntNonce = Nonce  $Int$ 

newIntNonce': Prelude.IO IntNonce  $newIntNone' = do$  $gen \leftarrow getStdGen$ let  $(val::Int, gen') = uniform gen$ setStdGen gen' return (Nonce val)

newIntNonce :: System.IO.Linear.IO IntNonce  $newIntNone = System. IO. Linear. from SystemIO new IntNone'$ 

putIntNonce  $\cdot$  :: IntNonce  $\rightarrow$  **Prelude.IO** ()  $putIntNone'$  (Nonce val) =  $do$ putStrLn \$ show val

- needs new random every time :: IntNonce  $\%1 \Rightarrow$  System. IO. Linear  $\cdot$  IO  $()$
- needs new random every time nonce  $=$  System. IO. Linear. fromSystemIO (putIntNonce'' nonce)
- unwrapIntNonce  $\cdot$  :: IntNonce  $\rightarrow$  Ur Int unwrapIntNonce  $'$  (Nonce val) = Ur val unwrapIntNonce :: IntNonce  $\%1 \Rightarrow \text{Ur Int}$  $unwrapIntNone = Unsafe.Linear.corerece unwrapIntNone'$

 $printNewNone :: System. IO. Linear. IO (Ur$  $printNewNone = Control.do$ nonce  $\leq$  newlntNonce  $-$  vytvor ()  $\leq$  needs\_new\_random\_every\_time\_nonce  $-$  print  $-$  ()  $\le$  needs new random every time nonce  $-$  print again  $\text{Control}.\text{return } (\text{Ur }())$ 

main ::  $Prelude IO()$ 

 $\text{main} = \text{System}.\text{IO}.$  Linear with Linear IO  $\text{\$}$  print New Nonce

#### Unsafe.Linear.coerce

- $:: a \% 1 -> b$
- použitá v dokumentácii pre linear knižnicu
- použitá v implementácii RIO monády

```
>>> import qualified Unsafe. Linear as Unsafe
```
>>> import qualified Data. Time as Time

```
>>> let getCurrentTime = fromSystemIO (Unsafe.coerce Time.getCurrentTime)
```

```
>>> S.print $ S.replicateM 2 getCurrentTime
```

```
2015-08-18 00:57:36.124508 UTC
```

```
2015-08-18 00:57:36.124785 UTC
```
- výmena premenných medzi argumentami funkcií je povolená, pravidlo platí
	- lineárne aj všeobecné štandardne
	- pre kombinovanú je korektný všeobecný swap (dá sa úvahou)
- oslabenie aj kontrakcia sú v jasnom rozpore s podmienkou linearity
	- pomocou coerce sa dá definovať operácie pre alternatívne verzie pravidiel

### Lineárne typy v C++

- Linear types can save the API Ivan Čukić
- založené na "move semantics" (C++11)
- nesmie sa dať kopírovať, smie sa len presúvať, teda podobne ako vlastníctvo pre Rust
- object, z ktorého bolo presunuté
	- je vo valídnom (dá sa dealokovať)
	- ale nešpecifikovanom stave (nemá sa používať)
- kontrola počas kompilácie vyžaduje zapnutie use-after-move
	- clang, clang-tidy
- dá sa definovať koncept pre lineárny typ (C++20)

### Koncept pre lineárny (afínny) typ

template  $\langle$ typename T, typename U $>$ constexpr **bool** linear usable as  $=$  $\text{std} :: \text{is\_not} \text{hrow\_constructible\_v < T, U>}$  and std::is\_nothrow\_assignable\_v<T&, U> and  $\text{std} :: \text{is}$  nothrow convertible  $v \ll U$ , T>;

template  $\langle \text{typename} \rangle$ , typename  $\mathbb{U}$ constexpr **bool** linear unusable as  $=$ not std::is constructible  $v \le T$ , U and not std:: is assignable  $v \leq T\&$ , U and **not** std:: is convertible  $v \ll U$ , T>;

```
template \langletypename \Gamma \rangleconcept Linear =std::is nothrow destructible v \leq v and
linear usable as \langle T, T \rangle and
linear usable as \langle T, T \& \& and
linear unusable as \langle T, T\&> and
linear unusable as \langle T, \text{ const} \rangle T& and
linear unusable as\langle T, \text{ const } T \rangle;
```
#### Jednoduchý lineárny Nonce — C++

· pre zmenu demonštrujeme prístup so vzorom factory random device rd;  $mt19937 \; rng(rd());$  $IntNone$  new  $IntNone()$  $int32$  t val = rng();  $IntNone in (val);$ return in;

```
class IntNonce \{private:
   int32 t val;
public:
   IntNone(int32_t value): val(value){};
```

```
IntNone(const \tIntNone& in) = delete;IntNone(IntNone \&\& in) = default;IntNone \& operator = (const \ IntNone \&) = delete;IntNonce& operator=(IntNonce&&) = default;
\tilde{\text{I}}ntNonce () { };
```

```
int32_t getValue() & noexcept {
   return val;
```
 $\}$ ;

```
void needs new random every time \left(\text{IntNone} \& \text{none}\right)int32 t val = std::move(nonce).getValue();
     \text{count} \ll "None: \lrcorner" \ll \text{val} \ll \text{endl}:\text{cout} \ll"That \text{is} \cup"\llval\llendl;
\}\mathbf{int} \text{ main}() \{IntNone b = new IntNone(); // createneeds new random every time(std::move(b)); // print\frac{1}{2} needs new random every time (std: move (b));
     \frac{1}{2} needs new random every time (b);
```
 $\}$ 

- pravidlo kontrakcie neplatí, ak je aktívna kontrola použitia po presunutí
	- inak môže mať program nedefinované správanie
- pravidlo výmeny štandardne platí
- pravidlo oslabenia platí, pokus o zakázanie nepoužitých premenných nestačí
	- nekontroluje všetky vetvy, nezískame teda vynútenie použitia
- systém je teda afínny

#### Testovanie dopadu na výkon

- kompilácia aj beh
- vo všetkých prípadoch s dostatočnou optimalizáciou odstráni nadbytočný obal
	- za behu sme preto nemerali
- čas kompilácie je relevantný pre vývoj
	- väčšina výsledkov slušná
- meranie škálované počtom použití rozhrania
	- 1, 3, 6, 10, 30, 60, 100, 300, 600, 1000, 3000, 6000, 10 000, 20 000, 40 000, 60 000, 80 000 a 100 000
- merané s opakovaním do zlyhania, samostatne lineárny a jednoduchý kód, čas (a pamäť) pomocou GNU time
- G++, Clang, MSVC; Rustc
- osi časových grafov logaritmické

#### Od optimalizácie úrovne 2

#### • napríklad MSVC

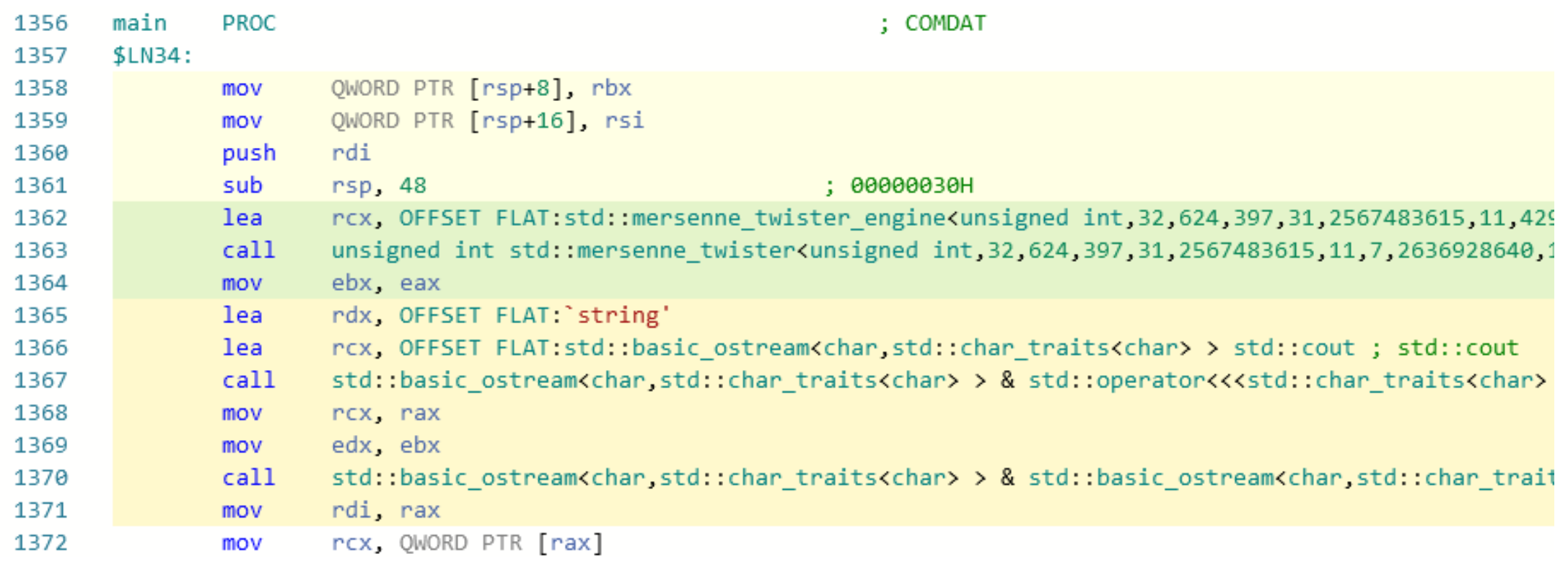

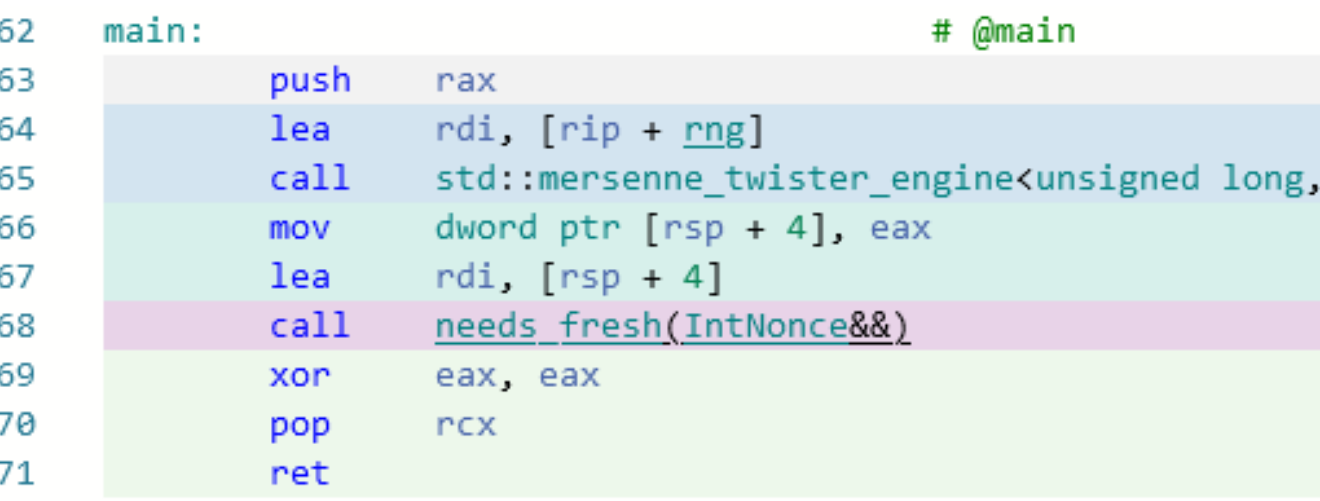

• Clang

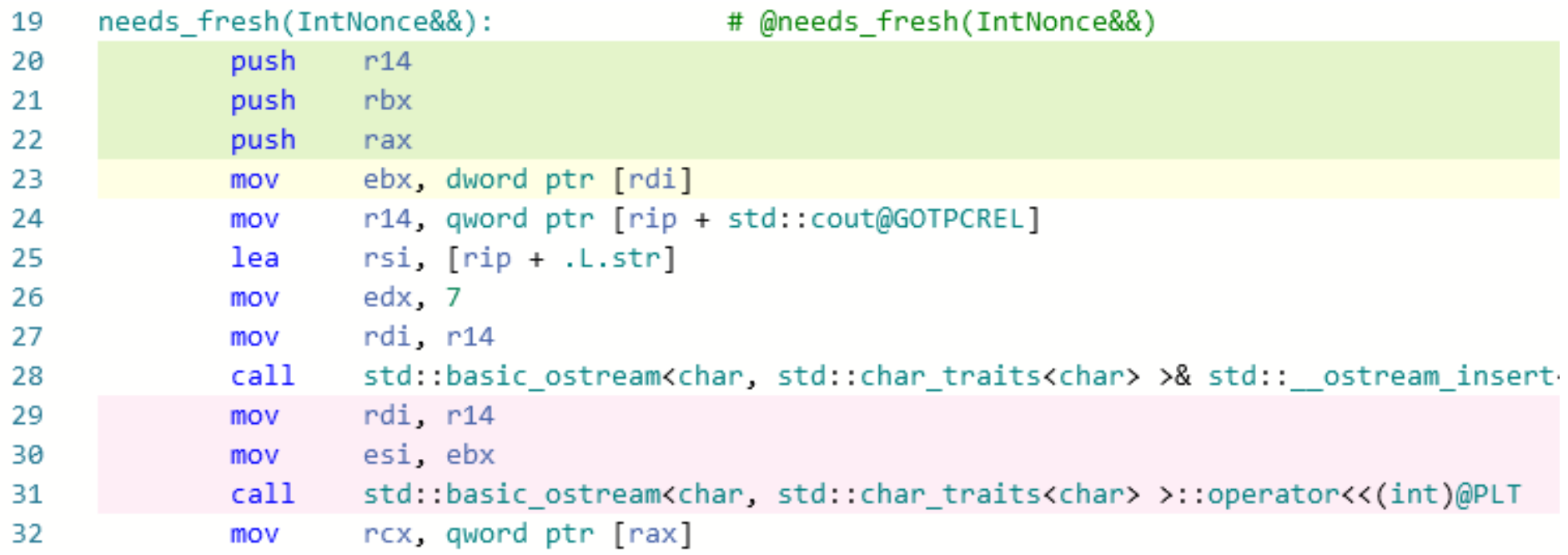

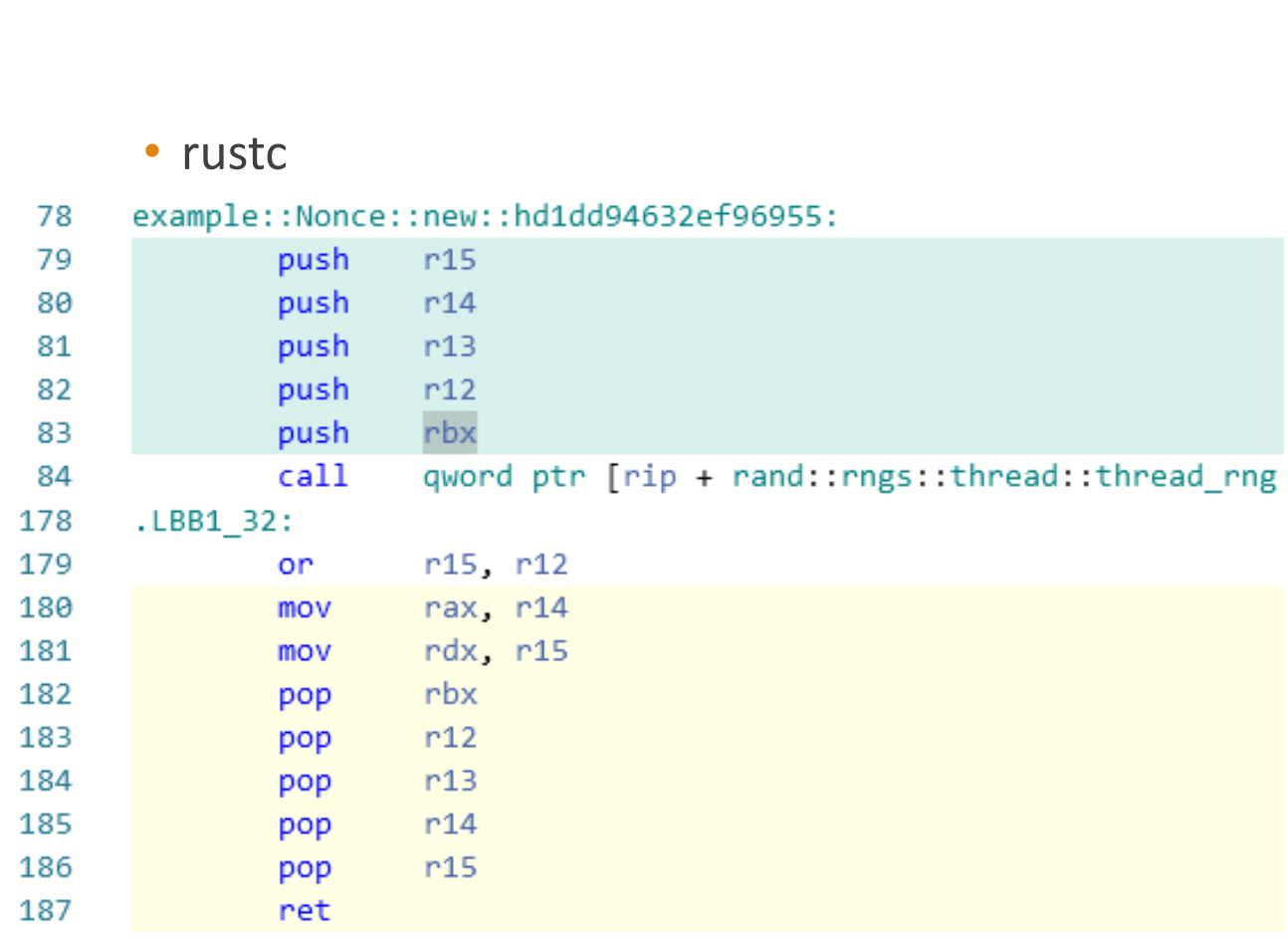

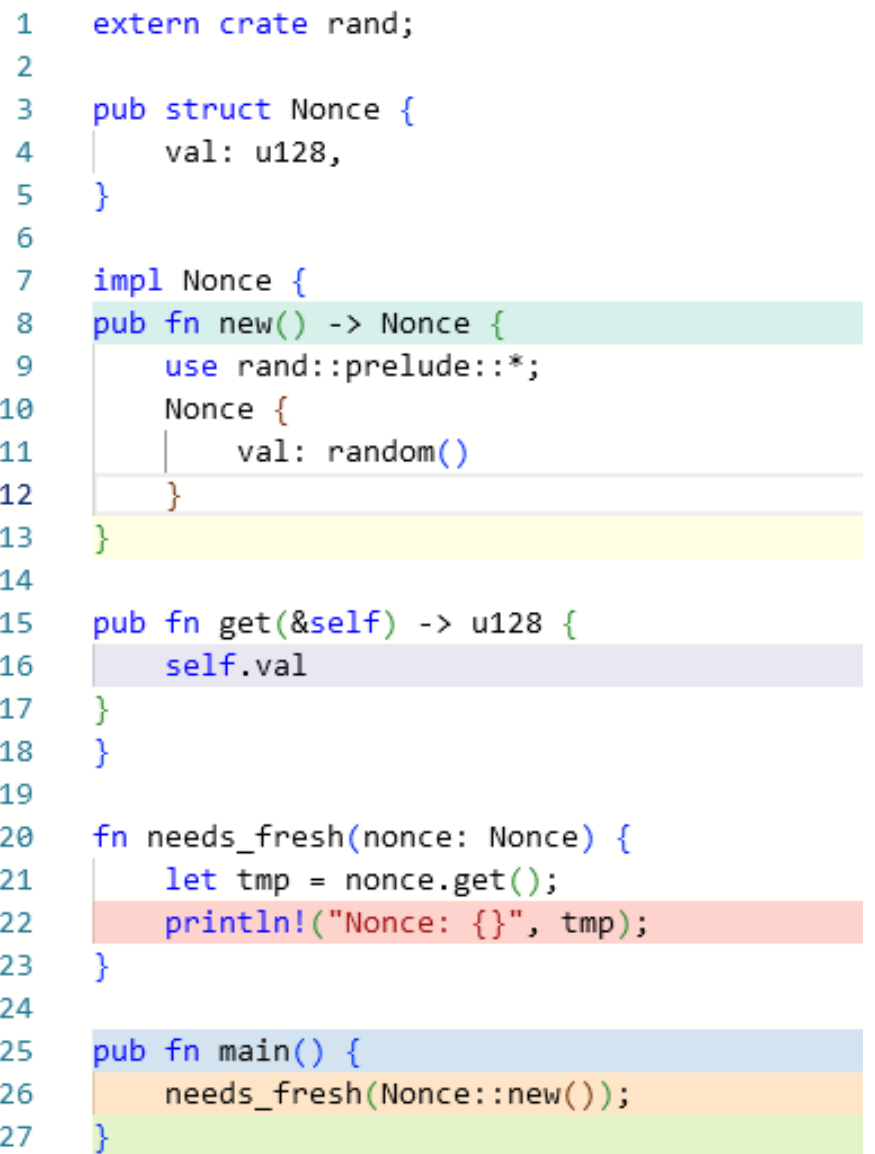

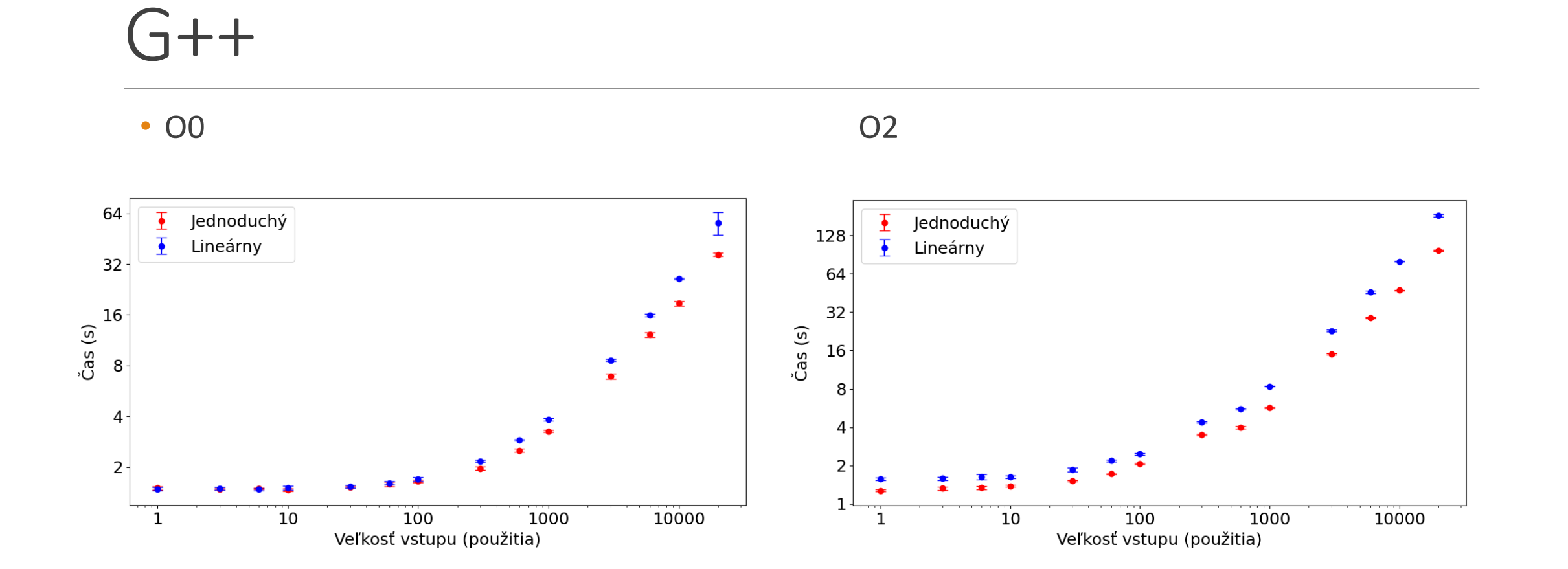

### Clang

 $\cdot$  00

O<sub>2</sub>

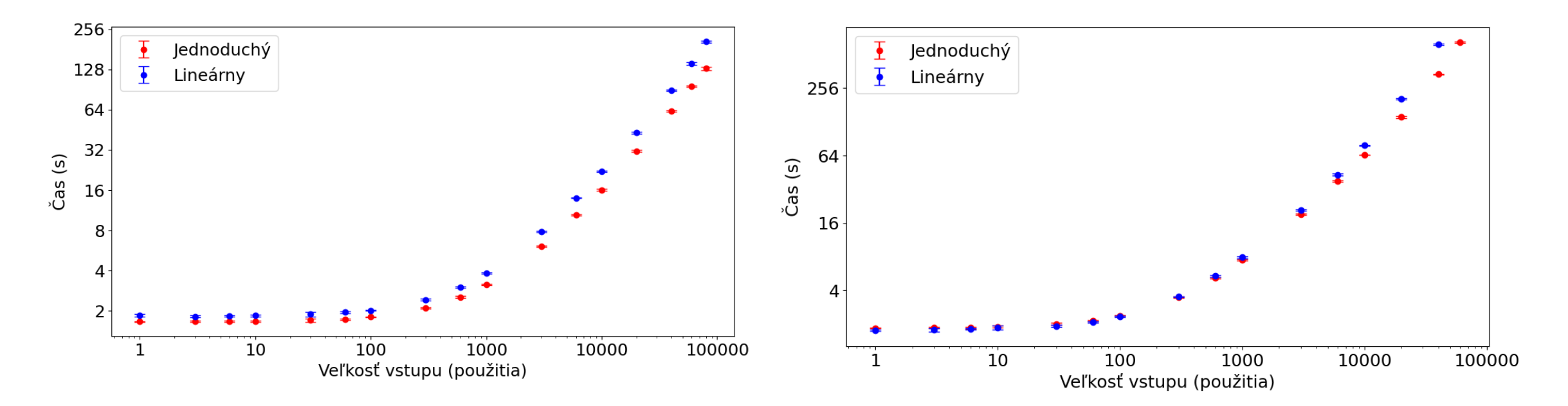

#### MSVC

• O0 02

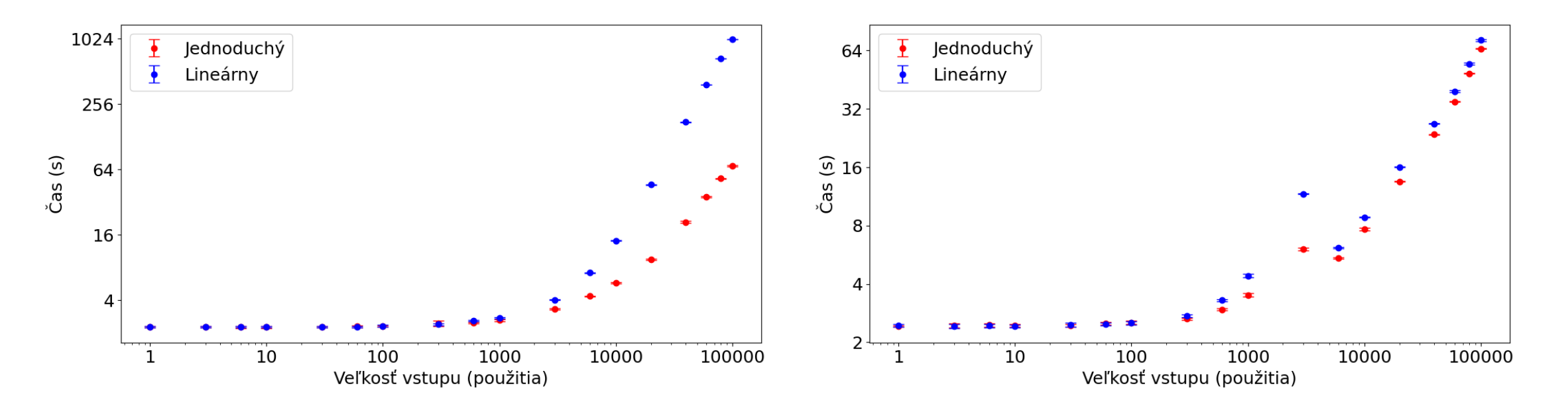

#### rustc

 $\cdot$  00

O<sub>2</sub>

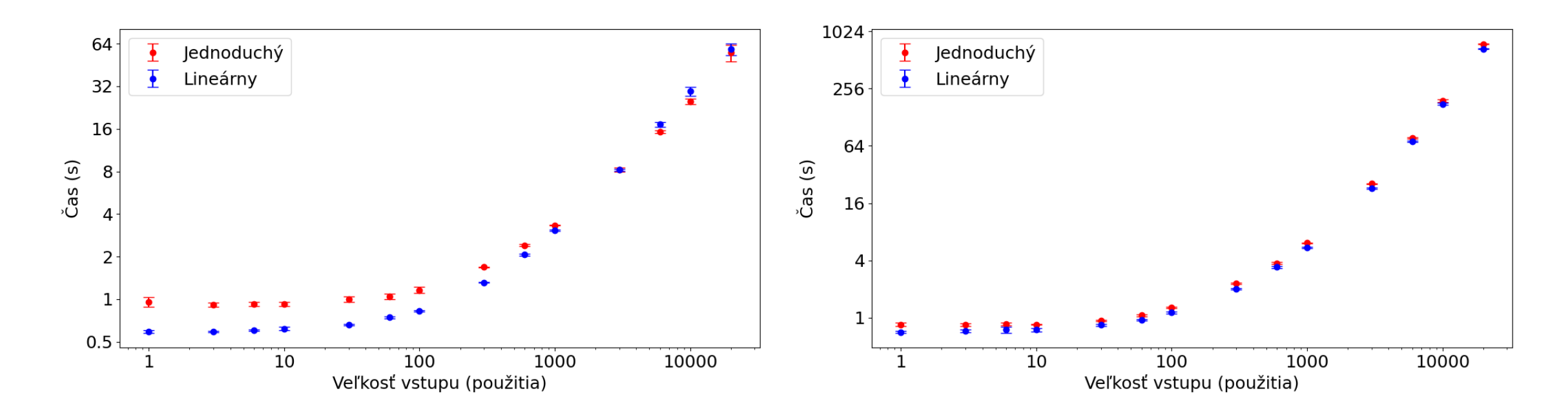

# Ďakujem za pozornosť

### 2. Iný kód v teste

- napr. strana 32 (z textu posudku)
- kapitola 6

Dopad lineárnych typov na výkon

• Appendix A:

Súbory base\_cislo.cpp resp. base\_cislo.rs obsahujú jednoduchý kód a lin\_cislo.cpp resp. lin cislo.rs lineárny.

```
#include <iostream>
     #include <type traits>
     #include <memory>
     #include <random>
 4
 5
     using namespace std;
     class IntNonce {
 \mathbf{Q}private:
10
         int32_t val;
{\bf 11}public:
12
         IntNone(int32_t value): val(value){};13IntNonce(const IntNonce& in) = delete;
         IntNonce(IntNonce&& in) = default;
14
         IntNonce& operator=(const IntNonce&) = delete;
15
         IntNonce& operator=(IntNonce&&) = default;
16
17
         \simIntNonce(){};
         int32_t getValue() && noexcept {
18
19
              return val;
20
21
     \cdot22
     random device rd;
23
     mt19937 rng(rd());
24
     IntNonce new_IntNonce(){
25
26
         int32 t val = rng();
27
         IntNonce in(va1);
         return in;
28
29
30
31
     void needs fresh(IntNonce&& nonce){
32
         int32_t val = std:move(nonce).getValue();cout<<"Nonce: "<<val<<endl;
33
34
35
36
     int \text{ main}()needs fresh(new IntNonce());
37
38
```

```
1 #include <iostream>
```

```
2 #include <type traits>
```

```
#include <memory>
3
```

```
#include <random>
4
```

```
5
```

```
using namespace std;
6
```
7

```
random device rd;
8
```

```
mt19937 rng(rd());
9
```

```
int32 t new nonce(){
10
```

```
int32 t val = rng();
11
```

```
return val:
12<sub>2</sub>
```
 $13$ 

```
14
    void needs fresh 580b55fe(int32 t nonce){
15
    cout<<"Nonce: "<<(nonce+1477137918)<<endl;
```
16

```
int main()17<sub>2</sub>
```

```
18
    needs_fresh_580b55fe(new_nonce());
```
19

- class IntNonce { 8
- private: 9
- $int32 t val;$ 10
- public: 11
- IntNonce(int32 t value): val(value){};  $12<sup>7</sup>$
- $IntNone(const IntNone& in) = delete;$ 13
- $IntNone(IntNone& 3n) = default;$ 14
- IntNonce& operator=(const IntNonce&) = delete; 15
- 16 IntNonce& operator=(IntNonce&&) = default;
- $\sim$ IntNonce(){};  $17<sup>7</sup>$
- int32\_t getValue() && noexcept { 18
- return val; 19
- 20
- λ, 21
- random\_device rd; 22
- $mt19937 rng(rd())$ ; 23
- IntNonce new\_IntNonce(){ 24
- $int32_t val = rng()$ ; 25
- IntNonce  $in(va1)$ ; 26

return in; 27

#### 28 P.

- void needs\_fresh\_580b55fe(IntNonce&& nonce){ 29
- $int32_t val = std::move(nonce).getValue()$ ; 30

cout<<"Nonce: "<<(val+1477137918)<<endl; 31

 $int \text{main}()$ 33

 $needs_fresh_580b55fe(new_IntNone())$ ; 34

35 P.

32

```
class IntNonce {
 8
     private:
 9
         int32 t val;10
11
     public:
         IntNonce(int32 t value): val(value){});
12<sub>1</sub>IntNonce(const IntNonce& in) = delete;
13
         IntNone(IntNone& 3n) = default;14
         IntNonce& operator=(const IntNonce&) = delete;
15
         IntNonce& operator=(IntNonce&&) = default;
16
         \simIntNonce(){};
17
         int32 t getValue() && noexcept {
18
19
             return val;
20
     ₿;
21
22
     random device rd;
23
     mt19937 rng(rd());
24
     IntNonce new IntNonce(){
25
         int32_t val = rng();
26
27
         IntNonce in(va1);
28
         return in;
29
30
     void needs fresh(IntNonce&& nonce){
31
         int32_t val = std::move(nonce).getValue();32
         cout<<"Nonce: "<<val<<endl;
33
34
35
     int \text{main}()36
         needs_fresh(new_IntNonce());
37
38
```
- class IntNonce { 8 private: 9  $int32 t val;$ 10 public:  $11$ IntNonce(int32\_t value): val(value){};  $12<sup>2</sup>$  $IntNone(const IntNone& in) = delete;$  $13<sub>1</sub>$  $IntNone(IntNone& 3n) = default;$ 14  $IntNonce& operator=(const IntNonce&)= delete;$ 15  $IntNone& operator=(IntNone&)\neq default;$ 16  $\sim$ IntNonce(){}; 17 int32\_t getValue() && noexcept { 18 return val; 19 20 }; 21 random\_device rd; 22  $mt19937 rng(rd())$ ; 23 IntNonce new\_IntNonce(){ 24  $int32_t val = rng()$ ; 25 IntNonce  $in(va1)$ ; 26 return in; 27 28 P. void needs fresh 580b55fe(IntNonce&& nonce){ 29  $int32_t val = std::move(nonce).getValue()$ ; 30 cout<<"Nonce: "<< (val+1477137918)<<endl; 31 32  $int \text{main}()$ 33
- $needs_fresh_580b55fe(new_IntNone())$ ; 34

```
35
```
# 1. Čo iné použitie

- test predpokladá jednoduché korektné použitie
	- potrebujem nonce -> vyrobím -> použijem
- porovnanie priameho int bez kontroly vs. subštrukturálny prístup
- bolo by zaujímavé preskúmať komplikované prípady
	- prehľadávanie cez gramatiky
	- zaujíma nás spomalenie pre korektné prípady, skôr rýchlosť odhalenia pre nekorektné
	- nejak vhodne definovať gramatiku (syntax) aby určite bola alebo nebola splnená podmienka príležitostného slova (sémantika) a pri tom dosť veľká množina zaujímavých prípadov

```
void needs fresh 30666ed7(IntNonce&& nonce){
29
    int32 t val = std::move(nonce).getValue();
30
    cout<<"Nonce: "<<(val+812019415)<<endl;
31
32void needs_fresh_37c8fe59(IntNonce&& nonce){
33
34
    int32_t val = std::move(nonce).getValue();
    cout<<"Nonce: "<<(val+935919193)<<endl;
35
36
    void needs_fresh_5b7fde8c(IntNonce&& nonce){
37
    int32_t val = std::move(nonce).getValue();
38
39
    cout<<"Nonce: "<< (val+1535106700)<<endl;
40
    int \text{ main}()41
    needs_fresh_30666ed7(new_IntNone());
42
    needs fresh 37c8fe59(new IntNone());
43
    needs_fresh_5b7fde8c(new_IntNone());
44
45
```

```
29
    void needs fresh 30666ed7(IntNonce&& nonce){
    int32 t val = std::move(nonce).getValue();
30
    cout<<"Nonce: "<< (val+812019415)<<endl;
31
32void needs_fresh_37c8fe59(IntNonce&& nonce){
33
34
    int32 t val = std::move(nonce).getValue();
    cout<<"Nonce: "<< (val+935919193)<<endl;
35
36
    void needs_fresh_5b7fde8c(IntNonce&& nonce){
37
    int32_t val = std::move(nonce).getValue();
38
    cout<<"Nonce: "<< (val+1535106700)<<endl;
39
40
41
    int \text{ main}()needs fresh 30666ed7(new IntNone());
42
    needs fresh 37c8fe59(new IntNone());
43
    needs fresh 5b7fde8c(new IntNonce());
44
45
```

```
29
    void needs fresh 30666ed7(IntNonce&& nonce){
    int32 t val = std::move(nonce).getValue();
30
    cout<<"Nonce: "<< (val+812019415)<<endl;
31
32<sub>2</sub>33
    void needs_fresh_37c8fe59(IntNonce&& nonce){
34
    int32 t val = std::move(nonce).getValue();
    cout<<"Nonce: "<< (val+935919193)<<endl;
35
36
    void needs_fresh_5b7fde8c(IntNonce&& nonce){
37
    int32_t val = std::move(nonce).getValue();
38
    cout<<"Nonce: "<< (val+1535106700)<<endl;
39
40
41
    int \text{ main}()needs_fresh_5b7fde8c(new_IntNone());
42
    needs fresh 37c8fe59(new IntNone());
43
    needs fresh 30666ed7(new_IntNone());
44
45
```
#### 3. Meranie pre Haskell

- z dokumentácie k lineárnym typom v jazyku Haskell (aj v latest z 10. mája)
	- **Status:** Experimental
	- **This extension is currently considered experimental, expect bugs, warts, and bad error messages; everything down to the syntax is subject to change.**
- iná dizajnová filozofia
	- C++, Rust systémové jazyky
	- Haskell výskumný, známe motto "avoid \$ success at all costs"
- Godbolt nepodporuje knižnice pre Haskell
	- <https://github.com/compiler-explorer/compiler-explorer/issues/3681> linear-base
	- Hi, thanks for the request. As you might have noticed, we currently dont support libraries for Haskell, at all.